## Package 'mlrintermbo'

June 8, 2024

<span id="page-0-0"></span>Title Model-Based Optimization for 'mlr3' Through 'mlrMBO'

#### **Description**

The 'mlrMBO' package can ordinarily not be used for optimization within 'mlr3', because of incompatibilities of their respective class systems. 'mlrintermbo' offers a compatibility interface that provides 'mlrMBO' as an 'mlr3tuning' 'Tuner' object, for tuning of machine learning algorithms within 'mlr3', as well as a 'bbotk' 'Optimizer' object for optimization of general objective functions using the 'bbotk' black box optimization framework. The control parameters of 'mlrMBO' are faithfully reproduced as a 'paradox' 'ParamSet'.

#### URL <https://github.com/mb706/mlrintermbo>

#### BugReports <https://github.com/mb706/mlrintermbo/issues>

#### License LGPL-3

#### Encoding UTF-8

Imports backports, checkmate, data.table, mlr3misc (>= 0.1.4), paradox, R6, lhs, callr, bbotk, mlr3tuning

Suggests mlr, ParamHelpers, testthat, rgenoud, DiceKriging, emoa, cmaesr, randomForest, smoof, lgr, mlr3, mlr3learners, mlr3pipelines, mlrMBO, ranger, rpart, mco

#### ByteCompile yes

**Version** 0.5.1-1

#### RoxygenNote 7.3.1

Collate 'utils.R' 'CapsuledMlr3Learner.R' 'ParamHelpersParamSet.R' 'optimize.R' 'paramset.R' 'TunerInterMBO.R' 'surrogates.R' 'zzz.R'

#### NeedsCompilation no

Author Martin Binder [aut, cre]

Maintainer Martin Binder <developer.mb706@doublecaret.com>

Repository CRAN

Date/Publication 2024-06-07 22:30:02 UTC

### <span id="page-1-0"></span>**Contents**

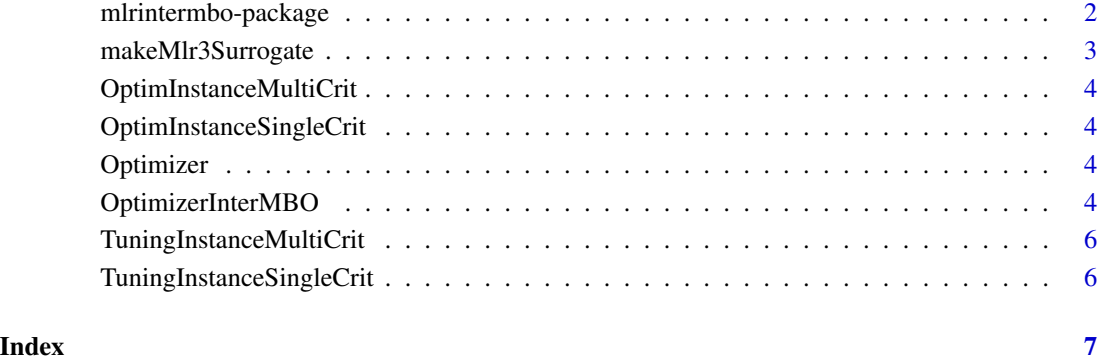

mlrintermbo-package *mlrintermbo: Model-Based Optimization for 'mlr3' Through 'mlrMBO'*

#### Description

The 'mlrMBO' package can ordinarily not be used for optimization within 'mlr3', because of incompatibilities of their respective class systems. 'mlrintermbo' offers a compatibility interface that provides 'mlrMBO' as an 'mlr3tuning' 'Tuner' object, for tuning of machine learning algorithms within 'mlr3', as well as a 'bbotk' 'Optimizer' object for optimization of general objective functions using the 'bbotk' black box optimization framework. The control parameters of 'mlrMBO' are faithfully reproduced as a 'paradox' 'ParamSet'.

#### Author(s)

Maintainer: Martin Binder <developer.mb706@doublecaret.com>

#### See Also

Useful links:

- <https://github.com/mb706/mlrintermbo>
- Report bugs at <https://github.com/mb706/mlrintermbo/issues>

#### <span id="page-2-0"></span>Description

Creates the default mlrMBO surrogate learners as an [mlr3::Learner](#page-0-0).

This imitates the behaviour of mlrCPO when no learner argument is given to mbo() / initSMBO().

#### Usage

```
makeMlr3Surrogate(
  is.numeric = TRUE,
  is.noisy = TRUE,
 has.dependencies = !is.numeric
)
```
#### Arguments

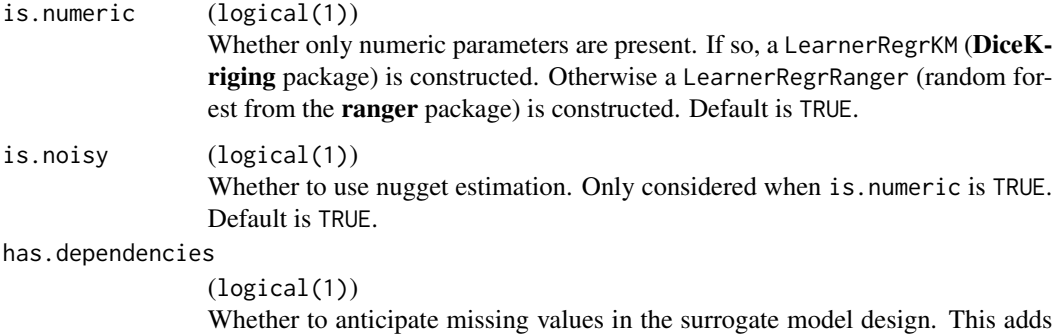

out-of-range imputation to the model. If more elaborate imputation is desired, it may be desirable to set this to FALSE and instead perform custom imputation using mlr3pipelines. Default is !numeric.

#### Examples

```
# DiceKriging Learner:
makeMlr3Surrogate()
# mlr3pipelines Graph: imputation %>>% 'ranger' (randomForest):
makeMlr3Surrogate(is.numeric = FALSE)
# just the 'ranger' Learner:
makeMlr3Surrogate(is.numeric = FALSE, has.dependencies = FALSE)
```
<span id="page-3-0"></span>OptimInstanceMultiCrit

*OptimInstanceMultiCrit Class*

#### Description

bbotk's OptimInstanceMultiCrit class. Re-exported since bbotk will change the name.

OptimInstanceSingleCrit

*OptimInstanceSingleCrit Class*

#### Description

bbotk's OptimInstanceSingleCrit class. Re-exported since bbotk will change the name.

Optimizer *Optimizer Class*

#### Description

bbotk's Optimizer class. Re-exported since bbotk will change the name.

OptimizerInterMBO *Tuner and Optimizer using mlrMBO*

#### Description

mlrMBO tuning object.

mlrMBO must not be loaded directly into R when using mlr3, for various reasons. TunerInterMBO and OptimizerInterMBO take care that this does not happen.

#### Format

[R6::R6Class](#page-0-0) object inheriting from Tuner (mlr3tuning package) or Optimizer (bbotk package).

#### <span id="page-4-0"></span>Construction

To optimize an objective (using the bbotk package), use the OptimizerInterMBO object, ideally obtained through the [bbotk::opt\(\)](#page-0-0) function: opt("intermbo").

To tune a machine learning method represented by a [mlr3::Learner](#page-0-0) object, use the TunerInterMBO obtained ideally through [mlr3tuning::tnr\(\)](#page-0-0): tnr("intermbo").

Both have following optional arguments:

• n.objectives :: integer(1)

Number of objectives to optimize. Default is 1 for ordinary ("single objective") optimization, but can be breater than 1 for multi-objective optimization. See [mlrMBO::setMBOControlMultiObj\(\)](#page-0-0) for details on multi-objective optimization in mlrMBO.

• on.surrogate.error :: character(1)

What to do when fitting or predicting the surrogate model fails. One of "stop" (throw error), "warn", and "quiet"(ignore and propose a random point).

The surrogate model may fail sometimes, for example when the size of the initial design is too small or when the objective function returns constant values. In practice this is usually safe to ignore for single iterations (i.e. "warn" or "quiet"), but be aware that MBO effectively degrades to random search when the surrogate model fails for all iterations.

#### Configuration Parameters

The [ParamSet](#page-0-0) of the optimizer / tuner reflects the possible configuration options of mlrMBO. The control parameters map directly to the arguments of [mlrMBO::makeMBOControl\(\)](#page-0-0), [mlrMBO::setMBOControlInfill\(\)](#page-0-0), [mlrMBO::setMBOControlMultiObj\(\)](#page-0-0), [mlrMBO::setMBOControlMultiPoint\(\)](#page-0-0), and [mlrMBO::setMBOControlTermination\(\)](#page-0-0).

#### Examples

```
library("paradox")
library("bbotk")
# silly example function: minimize x^2 for -1 < x < 1
domain \leq -ps(x = p_dbl(lower = -1, upper = 1))codomain \leq ps(y = p_dbl(tags = "minimize"))
objective <- ObjectiveRFun$new(function(xs) list(y = xs$x^2), domain, codomain)
# initialize instance
instance <- OptimInstanceSingleCrit$new(objective, domain, trm("evals", n_evals = 6))
# use intermbo optimizer
#
# Also warn on surrogate model errors
# (this is the default and can be omitted)
optser <- opt("intermbo", on.surrogate.error = "warn")
# optimizer has hyperparameters from mlrMBO
optser$param_set$values$final.method <- "best.predicted"
# optimization happens here.
```
<span id="page-5-0"></span>instance\$result

TuningInstanceMultiCrit

*TuningInstanceMultiCrit Class*

#### Description

mlr3tuning's TuningInstanceMultiCrit class. Re-exported since mlr3tuning will change the name.

TuningInstanceSingleCrit

*TuningInstanceSingleCrit Class*

#### Description

mlr3tuning's TuningInstanceSingleCrit class. Re-exported since mlr3tuning will change the name.

# <span id="page-6-0"></span>Index

bbotk::opt(), *[5](#page-4-0)*

makeMlr3Surrogate, [3](#page-2-0) mlr3::Learner, *[3](#page-2-0)*, *[5](#page-4-0)* mlr3tuning::tnr(), *[5](#page-4-0)* mlr\_optimizers\_intermbo *(*OptimizerInterMBO*)*, [4](#page-3-0) mlr\_tuners\_intermbo *(*OptimizerInterMBO*)*, [4](#page-3-0) mlrintermbo *(*mlrintermbo-package*)*, [2](#page-1-0) mlrintermbo-package, [2](#page-1-0) mlrMBO::makeMBOControl(), *[5](#page-4-0)* mlrMBO::setMBOControlInfill(), *[5](#page-4-0)* mlrMBO::setMBOControlMultiObj(), *[5](#page-4-0)* mlrMBO::setMBOControlMultiPoint(), *[5](#page-4-0)* mlrMBO::setMBOControlTermination(), *[5](#page-4-0)*

OptimInstanceMultiCrit, [4](#page-3-0) OptimInstanceSingleCrit, [4](#page-3-0) Optimizer, [4](#page-3-0) OptimizerInterMBO, [4](#page-3-0)

ParamSet, *[5](#page-4-0)*

R6::R6Class, *[4](#page-3-0)*

TunerInterMBO *(*OptimizerInterMBO*)*, [4](#page-3-0) TuningInstanceMultiCrit, [6](#page-5-0) TuningInstanceSingleCrit, [6](#page-5-0)